*Jurnal Inovatif : Inovasi Teknologi Informasi dan Informatika, 5 (1) (2022) 7-21*  Journal homepage: http://ejournal.uika-bogor.ac.id/index.php/INOVA-TIF/index E-ISSN : 2654-5519. P-ISSN : 2654-553 | DOI : 10.32832/inovatif Published by: Universitas Ibn Khaldun

# **Software Testing Based on McCall's Quality Theory on Academic Information System Study Plan Cards, University of Muhammadiyah Purwokerto**

**Erna Tusliyanti <sup>1</sup> , Feri Wibowo <sup>2</sup>**

Informatika Universitas Muhammadiyah Purwokerto, Indonesia

E-mail: feri.wib@gmail.com<sup>1</sup>, etusliyanti@gmail.com<sup>2</sup>

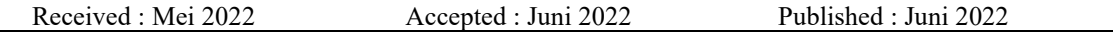

#### **Abstract**

The development of technology is currently growing rapidly, one of which is in the manufacture of software and information systems. But often software that is made or developed to meet basic functional needs only, there are several qualities that need to be considered that will determine the quality and performance of the software built. University of Muhammadiyah Purwokerto is one of the universities in Purwokerto that has used an Academic Information System, one of which is the Study Plan Card, in which there are sub menus to meet the academic needs of students. Testing the quality of the UMP KRS is based on McCall's quality theory, the McCall method has the most complete and in-depth criteria, there are several aspects that are studied in the McCall method. This study focuses on product operations, namely factors related to the nature of software operations with 5 quality factors. The purpose of the test is to determine the quality and utilization of the KRS system at the University of Muhammadiyah Purwokerto, so that errors or problems that occur in the system can be identified which will be corrections for developers to improve the performance and quality of the KRS system that has been made, the average results obtained The quality of the UMP KRS is 46.68% which is in the fairly good category, with the highest factor being the integrity factor 71.6% which is in the good category, while the lowest quality factor is efficiency with a percentage of 26.48% which is in the poor good category.

**Keywords : KRS, McCall, Software Quality Testing**

# **Introduction**

 Muhammadiyah University of Purwokerto is one of the universities in Purwokerto that has used Academic Information System (SIA) software as a tool in providing information needed by students, lecturers, employees, in academic activities. This Academic Information System has quite complete menu features, one of which is the Study Plan Card (KRS) feature. In the KRS feature menu, there are various sub menus such as: KRS entries, KRS changes (already paid), temporary KRS entries, intermediate KRS changes, intensive English KRS entries, KRS printing, exam card printing, KHS printing, exam cards (D1 program). English), test scores (D1 program. English), print the D1 program certificate concept. In English, the UMP KRS feature has been implemented for a long time, but there has never been a quality test of the UMP KRS feature, so it is not known whether the UMP KRS feature really has good quality and meets the needs of students in the academic field or not.Symbols/signs must be clear and distinguishable, such as the use of the number 1 and the letter l (as well as the number 0 and the letter O). In this manuscript it is not allowed to use bullets and numbering. At the end of this paper the two columns must be balanced. You should also enable the widow or orphan control to ensure that there is not a single line at the end of the column section.

 Software quality testing on the Purwokerto Muhammadiyah University Study Plan Card was carried out using McCall's quality theory. One of the factors that will be used is the product operation factor, which is a factor related to the operational nature of the software with 5 test quality factors (correctness, reliability, efficiency, integrity, usability) and 11 tested criteria (completeness, consistency, traceability, accuracy). , error tolerance, execution efficiency, storage efficiency, access control, training, operability, communicativeness), this study does not involve access audit criteria, because UMP has never audited information systems, one of which is the KRS feature, so it cannot be distributed questionnaires to auditors. because at UMP there is no auditor yet. System testing is an activity aimed at a system to determine the quality of the software on the system, the purpose of software testing is to determine the capabilities of the software and evaluate errors such as errors or other problems that occur when the system used, this will help developers to improve the performance of the system created so that it will produce a system that helps facilitate the user. Software quality is needed in system development, because quality will affect software performance. The software has good performance, so it takes precise exploration of user needs, McCall's method can be a benchmark for testing and measuring software quality, this method has been widely used and is quite good for testing software quality. Yenila (2021) states that the McCall method has the most complete and in-depth criteria, there are several aspects studied in the McCall method including product operation, product revision and product transition. McCall's quality theory has good accuracy in software testing.

 The data in this study were obtained from respondents' statements, namely students from all study programs at the UMP faculty by taking samples using Isaac and Michael's theory, using an online questionnaire made with google form. Then the calculation of the results of the respondent's statement will be calculated based on the quality of McCall's theory, so that it can be seen how the quality of the UMP KRS features. With the software quality testing on the Academic Information System Study Plan Card of the University of Muhammadiyah Purwokerto using McCall's quality theory, it is expected to be able to know the quality and user utilization of the KRS feature of the University of Muhammadiyah Purwokerto, so that errors or problems that occur in the system can be identified, which will be a correction for developers to improve and improve the performance and quality of the KRS features that have been made, so that the UMP KRS features will be more helpful and easier for students.

## **Methodology**

#### **Type of research**

This type of research uses a quantitative approach, using McCall's quality theory to calculate the respondent's data so that the quality of the Study Plan Card (KRS) feature in the Academic Information System of the University of Muhammadiyah Purwokerto is known based on the product operation factor.

#### **Research variables**

The variable studied is the Study Plan Card (KRS) feature in the Academic Information System of the University of Muhammadiyah Purwokerto.

#### **Population and sample**

This study uses a population of all active UMP students from all faculties with the determination of the research sample using calculations with Isaac and Michael's theory.

# **Data collection method**

# **Online Questionnaire**

Distribute online questionnaires via a google form link with valid and reliable questions to UMP students in all faculties. based on sample calculations according to Isaac's theory. In this case, to simplify and speed up data collection, online questionnaires were distributed by asking for help from: Head of study program for each faculty through a letter of application, head of HMPS for each study program, head of UKM, head of PMI, students at the Darussalam Islamic boarding school in Purwokerto, and friends from the same class. and junior level through the questionnaire link distributed via whatsapp.

# **Result**

# **Making questions in the online questionnaire**

This question contains the description, function, process of the Study Plan Card (KRS) feature when used by students, based on product operation factors consisting of 5 factors. So that data is obtained based on respondents' answers about the system, whether it is appropriate or not. Respondents' answers were made based on the Likert scale, namely (Strongly agree, Agree, Neutral, Disagree, Strongly disagree). The questions made consist of 25 questions which are shown in Table 1 as follows:

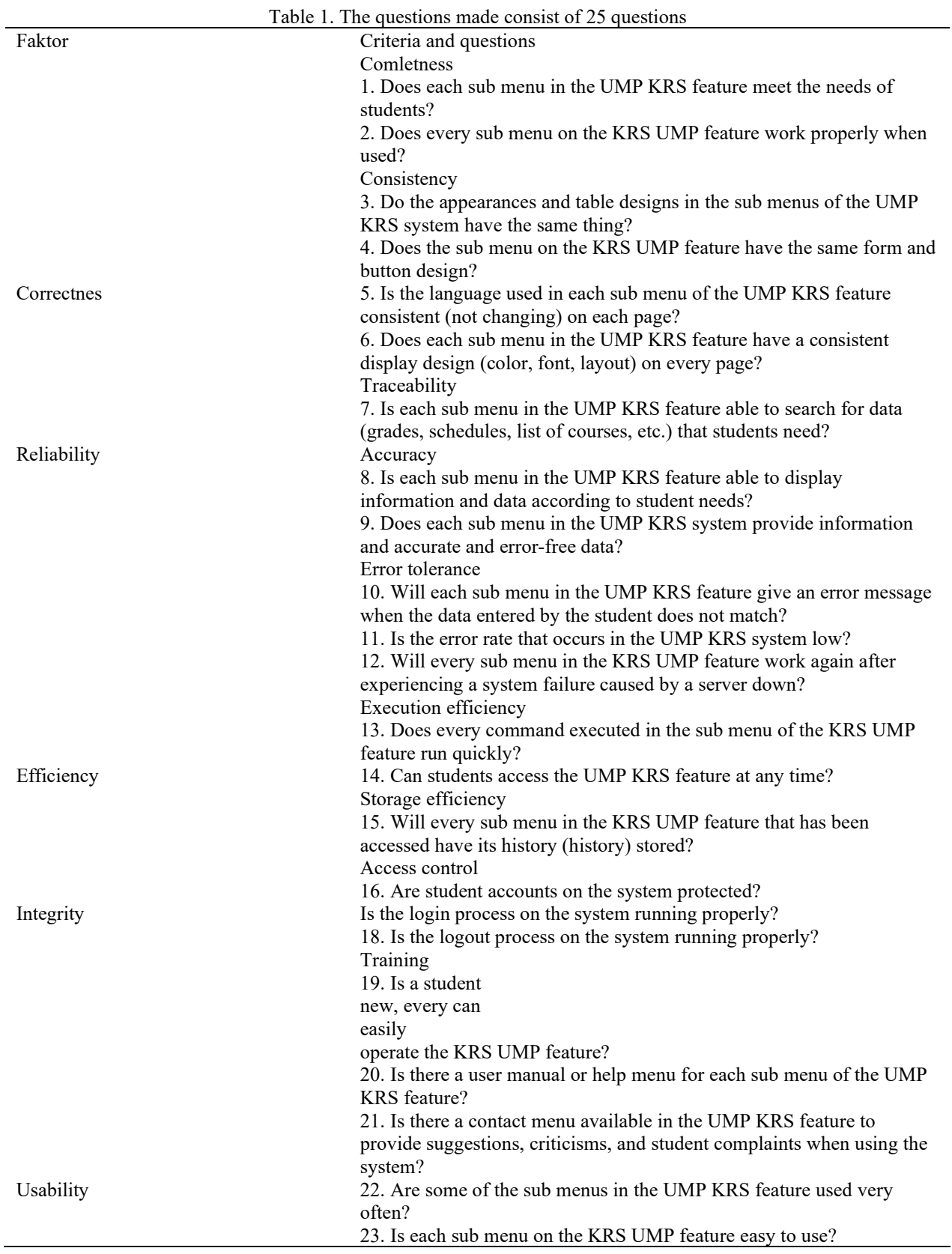

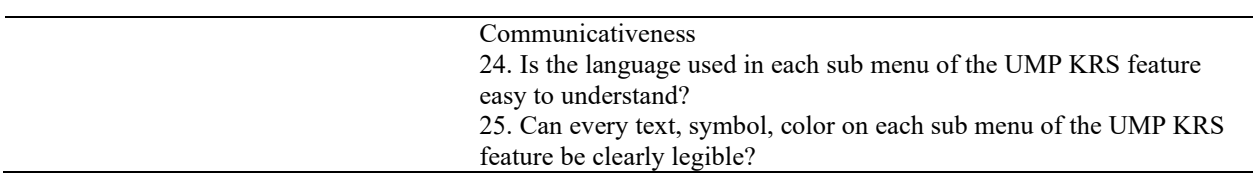

#### **Testing the validity and reliability of the questions**

## **Determination of sample validity and reliability of items.**

Budiastuti (2018) states that the general standard put forward by statisticians (Hair et al., 2006a; Pituch & Steven, 2016; Tabachnick & Fidell, 2012) is that the number of samples needs to be determined based on the number of research variables (items/indicators) namely that the minimum five respondents one variable (5:1 ratio). By taking sample based on a ratio of 5:1, where each question item is multiplied with 5 respondents. Number of questions made is  $25 \times 5 = 140$  respondents divided by 27 study programs in 11 faculties, so that for sample validity testing and Questionnaire reliability is needed at least 5 respondents in each study program. Create a link to the validity questionnaire and Online questionnaire created using the google form shown in Figure 1 as follows: question reliability

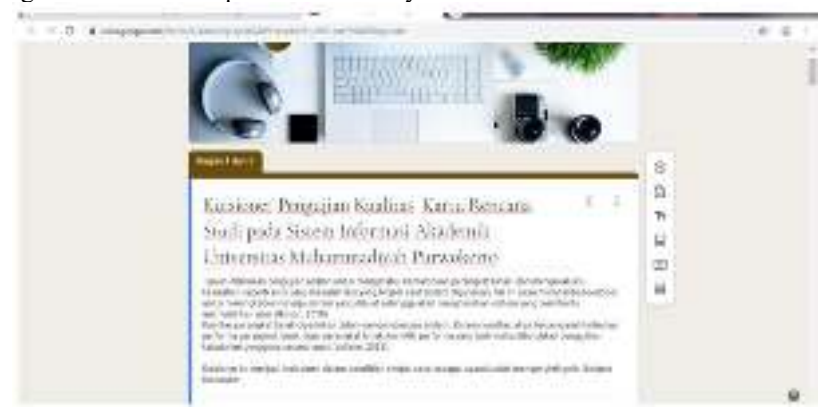

Fig 1. Determination of sample validity and reliability of items.

# **Calculating the validity and reliability of the questions**

Calculating the value of the validity of each item using the IBM SPSS 25 application, the results shown in Table 2 are as follows:

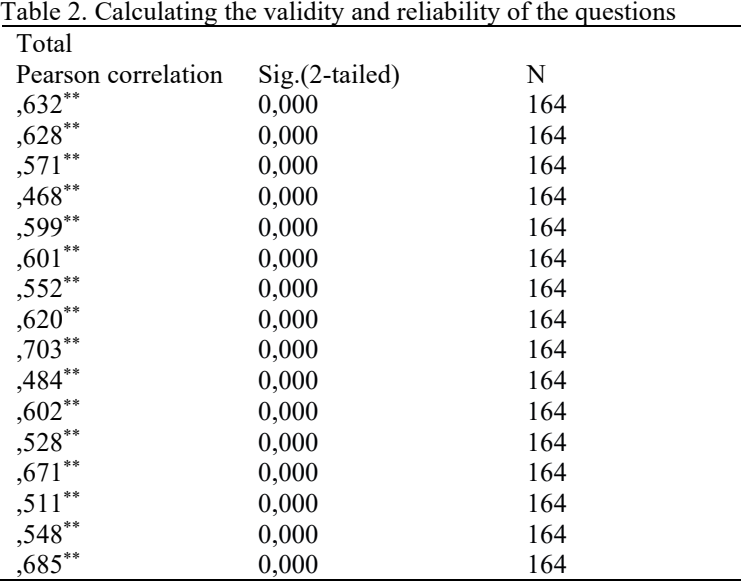

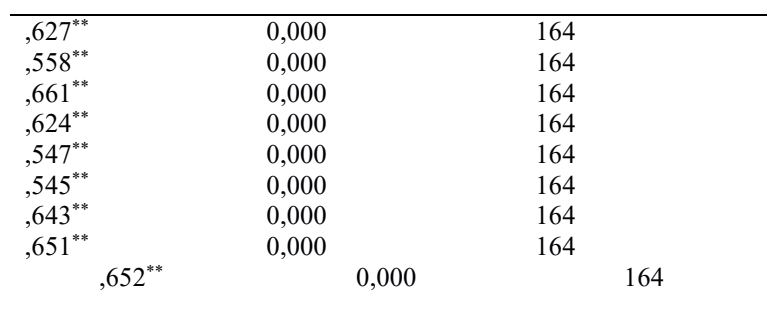

The value of r table for  $N = 25$  is 0.396, from the results of the validity test in Table 2, the value of the Pearson correlation is more than 0.396, if using the minimum value limit of validity, which is 0.30, all items made are valid.

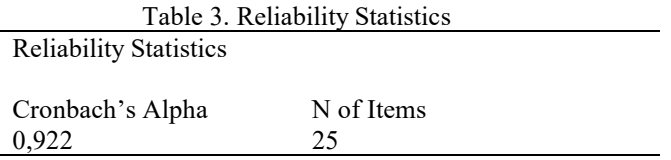

The results of the reliability of the questions shown in Table 3 are 0.922 which is included in the very good category and according to statistics it is also reliable because it is more than 0.71.

#### **Determine the number of research samples**

Data related to the number of active students regarding the items. The UMP obtained from the Bureau UMP student numbers are 11096 from 11 faculties and 27 study programs. Determination of the number of samples is calculated based on the theory of Isaac and and Michael with an error rate of 5% (95%).

> $S = \frac{\lambda^2 N.P.Q}{d^2 (N-1) + \lambda^2.P.O}$ Diketahui:  $\lambda^2 = 3.814$  $N = 11096$  $P = 0.5$  $Q = 0.5$  $d^2$ = 5% (0,05)  $\mathbf{S} = \frac{3.814 \times 11096 \times 0.5 \times 0.5}{0.05^{2}(11096 - 1) + 3.814 \times 0.5 \times 0.5}$  $S = 371$

Based on the above calculation, the number of samples for testing the UMP KRS system is 371 students divided by 11 faculties, so a minimum of 34 students is needed in each faculty of the University of Muhammadiyah Purwokerto. Distribute online questionnaires that are valid and reliable. To simplify and speed up data collection, questionnaires were distributed by asking for help from: Head of study program for each faculty through a letter of application (see attachment 2), head of HMPS for each study

program, head of UKM, head of PMI, students at the Darussalam Islamic boarding school in Purwokerto, and friends. one generation and junior level through the questionnaire link distributed via Whatsapp.

### **Determine the weight of each factor and criteria**

The data obtained are 402 respondents from 27 study programs in 11 UMP faculties, which means that they have met the previously determined sample criteria, namely 3/1 respondents based on isaac theory, before determining the weight of each criterion and factor, first determine the average value of each item. questions that have been answered by 402 respondents, which are shown in Table 4 as follows:

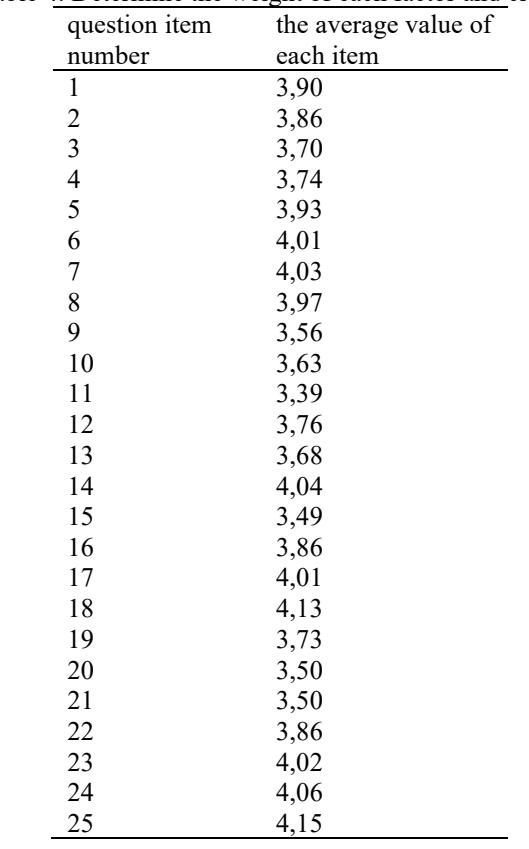

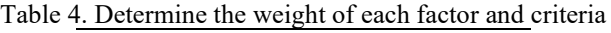

#### **Determine the weight of the criteria**

The weight of the criteria is determined based on comparison formula worth onequation (12) is as follows:  $\frac{1}{2}$ 

$$
-\frac{1}{2}=\cdots\ldots\ldots\ldots\ (1)
$$

The weight of the criteria is calculated using the equivalent comparison formula shown in equation (1), which compares the weights used, namely 0.1-0.4 with the Likert scale used for each item, so that a value for each criterion weight is obtained from 0.1-0 ,4 which is used as the determination of the weight of each criterion using the if formula in Microsoft Excel  $\frac{1}{5} - \frac{0.1}{0.4}$ 

$$
a1 = \frac{0.5}{0.4} = 1.25
$$
  
1.25 = 0.1 (Very unimportant)  
2.5 = 0.2 (Not important)  
3.75 = 0.3 (Important)  
5 = 0.4 (Very important)

The weight of the criteria is obtained using the if formula in Microsoft Excel with the comparison logic above, namely if the average value is more than equal to 5 then the weight is 0.4. If the average value is more than equal to 3.75 then the weight is 0.3. If the average value is more than equal to 2.5 then the weight is 0.2. if the average value is more than equal to 1.25 then the weight is 0.1. then the weight value of each criterion is obtained as shown in table 5 as follows:

| Criteria number         | Criteria weight |
|-------------------------|-----------------|
| $\mathbf 1$             | 0,3             |
| $\overline{\mathbf{c}}$ | 0,3             |
| 3                       | 0,2             |
| 4                       | 0,2             |
| 5                       | 0,3             |
| 6                       | 0,3             |
| 7                       | 0,3             |
| 8                       | 0,3             |
| 9                       | 0,2             |
| 10                      | 0,2             |
| 11                      | 0,2             |
| 12                      | 0,3             |
| 13                      | 0,2             |
| 14                      | 0,3             |
| 15                      | 0,2             |
| 16                      | 0,3             |
| 17                      | 0,3             |
| 18                      | 0,3             |
| 19                      | 0,2             |
| 20                      | 0,2             |
| 21                      | 0,2             |
| 22                      | 0,3             |
| 23                      | 0,3             |
| 24                      | 0,3             |
| 25                      | 0,3             |

Table 5. then the weight value of each criterion is obtained

# Determine the weight of each factor

Factor weights can be determined by first finding the average value of each criterion, the results are shown in Table 6 as follows:

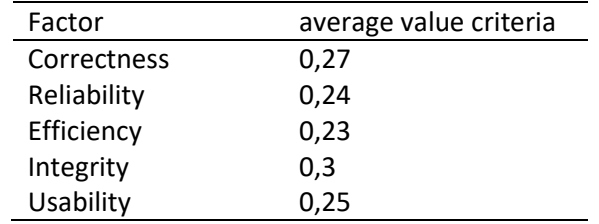

Table 6. Factor weights can be determined by first finding the average value of each criterion

The formula used to determine the weight of each factor is the if mada microsoft excel formula with logic, if the average value of the criteria is more than equal to 0.4 then the weight is 0.4. If the average value of the metric is more than equal to 0.3 then the weight is 0.3. If the average value of the metric is more than equal to 0.2 then the weight is 0.2. If the average value of the metric is more than equal to 0.1 then the weight is 0.1. So that the weight of each fact is shown in Table 7 as follows:

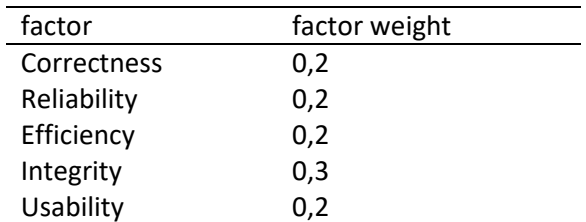

# **Quality factor testing**

This study only focuses on production factors which consist of 5 quality factors, namely Correctness, Reliability, Efficiency, Integrity. Usability, with the overall results of the study as follows :

Correctness quality testing

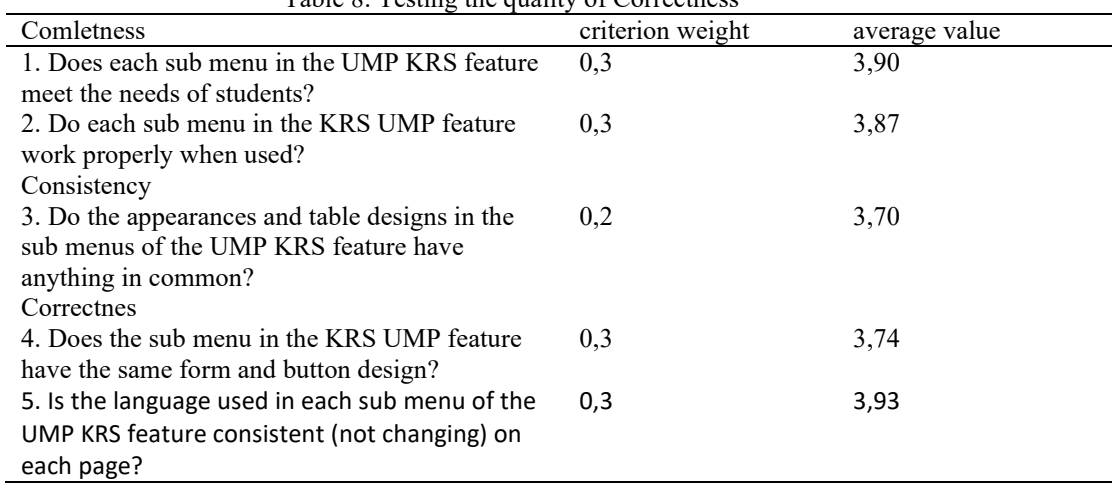

Table 8. Testing the quality of Correctness

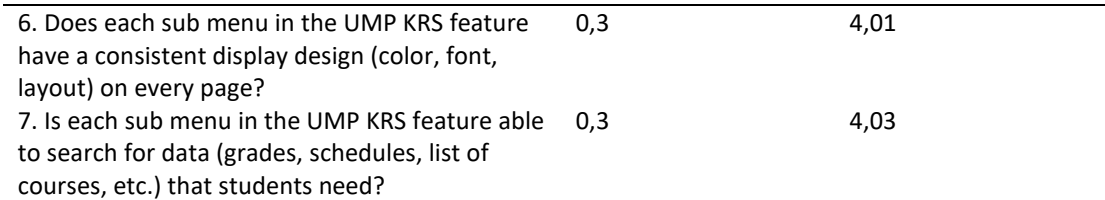

The weights and average values for the Correctness factor are shown in Table 8, then calculations are carried out to determine the value of each criterion as follows:

 $Complexeness = (w1.c1) + (w2.c2)$  $= (0,3.3,90) + (0,3.3,87)$  $= 1,17 + 1,16$  $= 2,33$ *Coonsistency* =  $(w3.c3) + (w4.c4) + (w5.c5) + (w6.c6)$  $=(0,2.3,70) + (0,2.3,74) + (0,3.3,93) + (0,3.4,01)$  $= 0.74 + 0.74 + 1.17 + 1.20$  $= 3,85$ *Tracebility* = (w7.c7)  $= (0,3.4,03)$  $= 1,20$ 

Based on the calculations on each metric and criteria above, the results obtained, completness got a value of 2.33 which means quite good, traceability got a value of 3.85 which means good, consistency got a value of 1.20 which means not good. In this case, the consistency metric needs improvements related to display design, table design, and form and button design.

Jadi nilai Fa1 diselsesaikan dengan cara :

Eq1

\n
$$
-\frac{opes \text{erce} + \text{rece} + \text{osc}}{3}
$$
\n
$$
=\frac{2,33+3,85+1,20}{3}
$$
\n
$$
=\frac{7,38}{3}
$$
\n
$$
= 2,46
$$

The value of factor quality is converted into a percentage using the equation:

$$
\begin{array}{ll}\n\text{Percsenides}&\times\stackrel{SP}{\longrightarrow}39398&\text{\textcolor{red}{\sum}}\\
\text{Percsenidates}&\times\stackrel{SP}{\longrightarrow}38398&\text{\textcolor{red}{\sum}}\\
\stackrel{SP}{\longrightarrow}493298&\text{\textcolor{red}{\sum}}\\
\hline\n\end{array}
$$

The percentage of correctness factor quality obtained is 49% which is included in the fairly good category.

Reliability quality testing is shown in Table 9 as follows:

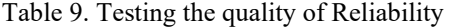

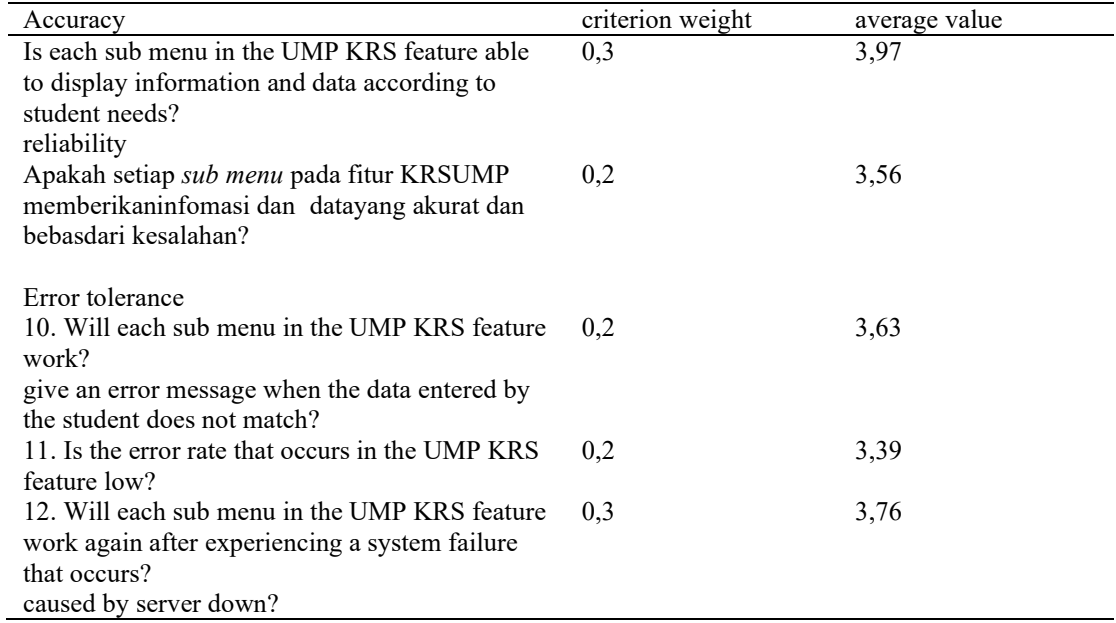

The weight and average value of the reliability factor is shown in Table 9, then calculations are carried out to determine the value of each criterion as follows:

Accuracy =  $(w8.c8) + (w9.c9)$  $=(0,3.3,97) + (0,2.3,56)$  $= 1,19 + 0,71$  $= 1.90$ *Error tolerance* =  $(w10.c10) + (w11.c11) + (w12.c12)$  $= (0,2.3,63) + (0,2.3,39) + (0,3.3,76)$  $= 0,72 + 0,67 + 1,12$  $= 2,51$ 

Based on the calculations on each metric and criteria above, the results obtained, accuracy gets a value of 1.90 which means it is not good, error tolerance gets a value of 2.51 which means it is quite good. In this case, there is a need for improvement in provide information or data that accurate and error free. So the value of Fa2 is solved in the following way:

Fa2

\n
$$
= \frac{1.90 + 2.51}{2}
$$
\n
$$
= \frac{4.41}{2}
$$
\n
$$
= 2.205
$$

The value of the quality factor is converted into a percentage using the equation : Persentase  $=\frac{g p}{100\%}$ 

$$
Personase = \frac{2,205}{5}100\%
$$

$$
= 44.1\%
$$

The percentage of reliability factor quality obtained is 44.1% which is included in the fairly good category. Efficiency quality testing is shown in Table 10 as follows:

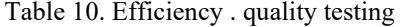

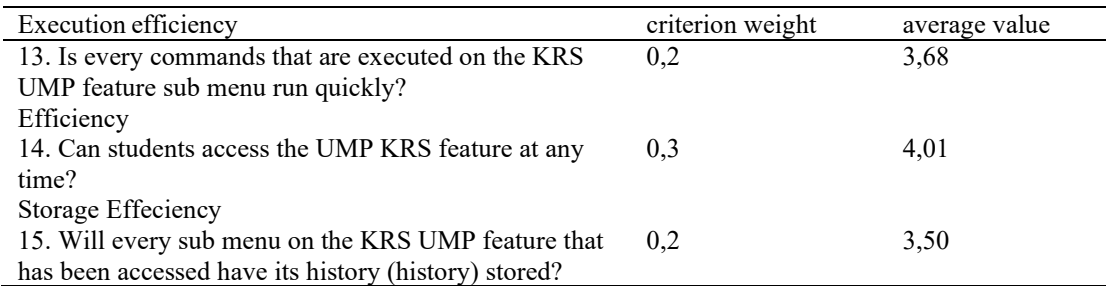

The weight and average value of the Efficiency factor are shown in Table 10, then calculations are carried out to determine the value of each criterion as follows:

*Execution efficiency* =  $(w13.c13) + (w14.c14)$ 

$$
= (0,2.3,68) + (0,3.4,01)
$$

$$
= 0,73 + 1,20
$$
  
= 1,93

*Storage efficiency* = (w15.c15)

 $= (0,2.3,50)$ 

 $= 0.7$ 

Based on the calculations on each of the metrics and criteria above, the results obtained are execution efficiency 1.93 which means not good, storage efficiency 0.7 which means very not good. In this case, it is necessary to improve the level of system loading speed, and provide history on the KRS sub menu page that has been accessed.

So the Fa3 value is solved in the following way :

$$
Fa3 = \frac{e \cos \csc \theta + \cos \theta \cos \theta}{2}
$$
  
=  $\frac{1,93+0,7}{2}$   
=  $\frac{2,63}{2}$   
= 1,315

The factor quality value is converted in the form percentage using the equation:

Persentase = 
$$
\frac{9 \cdot 9}{100\%}
$$

\nPersentase =  $\frac{1,315}{5}$ 100%

\n= 26,3%

 $\sim$ 

The percentage of the efficiency factor quality of the results obtained is 26.3% which is in the bad category.

Pengujian kualitas *Integrity* ditunjukkan pada Tabel 11 sebagai berikut: Table 11. Integrity quality test

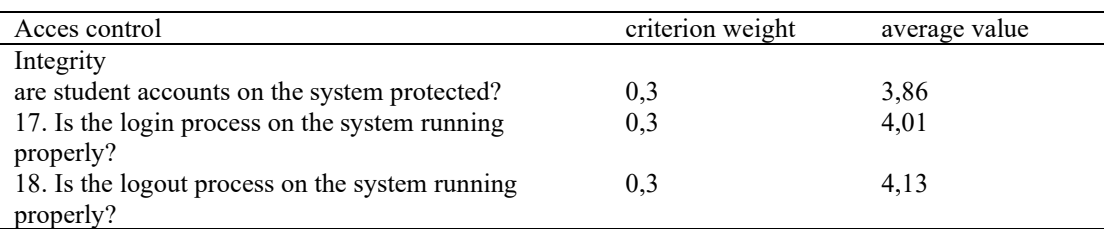

The weight and average value of the Integrity factor is shown in Table 4.12, then calculations are carried out to determine the value of each metric as follows:

*Acces control* =  $(w16. c16) + (w17. c17) + (w18. c18)$ 

$$
= (0,3.3,86) + (0,3.4,01) + (0,3.4,13)
$$

$$
= 1,15 + 1,20 + 1,23
$$

 $= 3,58$ So the value of Fa4 is solved in the following way:

$$
\begin{array}{rcl}\n\text{Fa4} & = \frac{\text{ce6 or } 0.1}{1} \\
& = \frac{3.58}{1}\n\end{array}
$$

 $= 3,58$ 

Based on the calculations on each metric and criteria above, the results obtained, access control is 3.58, which means good. In this case the level of security in the UMP KRS system is good.

The value of the quality factor is converted into a percentage using the equation:

The percentage of the quality of the integrity factor obtained is 71.6% which is in the good category. Usability quality testing is shown in Table 12 as follows:

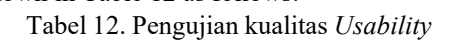

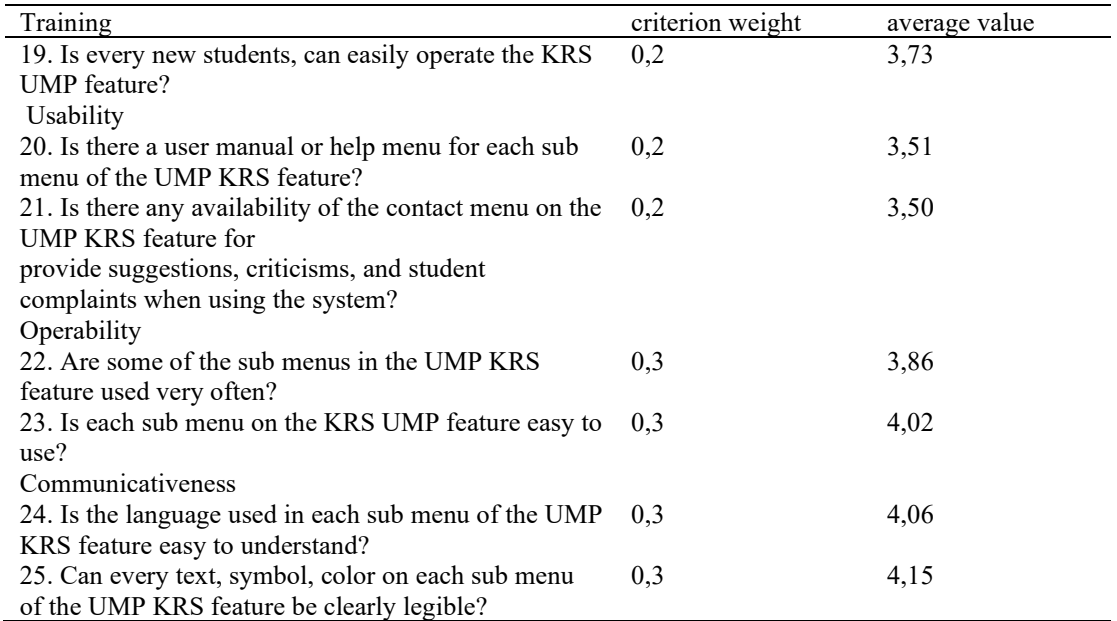

The weight and average value of the Usability factor is shown in Table 12, then calculations are carried out to determine the value of each metrics as follows:

Imimian = 
$$
(w19 \text{ c}19) +
$$

\n $(w20.620) + (w21.621)$ 

\n $= (0.23.37) + (0.23.51) +$ 

\n $(0.23.5)$ 

\n $= 2.15$ 

\nOntability =  $(w22 \text{ c}22) + (w23 \text{ c}23)$ 

\n $= 2.38$ 

\nConmutations

\n $= (w24.621) +$ 

\n $(0.3.4, 02)$ 

\n $= 2.38$ 

\nConmutations

\n $= (w24.624) +$ 

\n $(0.3.4, 06)$ 

\n $= 1.21 + 1.24$ 

\n $= 2.45$ 

Based on the calculations on each factor and criteria above, the results obtained, training 2.15 which means quite good, operability 2.36 which means quite good, communicativeness 2.45 which means quite good. In this case, each of the resulting criteria has a pretty good score.

So the value of Fa5 is solved in the following way:

$$
\frac{7.85 \times 10000}{3}
$$
\n
$$
= 2.18 + 2.26 + 2.92
$$
\n
$$
= 2.18 + 2.26 + 2.92
$$
\n
$$
= 2.326
$$
\n
$$
= 2.326
$$

The value of the quality factor is converted into a percentage using the equation:

$$
P_{B}N_{1}N_{2}N_{3}N_{4}N_{5} = \frac{0.71,00000}{2}
$$
  
PROVATION:  $\frac{10.81,00000}{2}$   
= 1.18,1%

The percentage of usability quality factors obtained is 46.4% which is in the fairly good category. The percentage value of functionality factor quality (average value) of all factors is calculated using the formula:

$$
\sum_{\substack{r \text{ (w1*fa1)+(w2*fa2)+(w3*fa3)+(w4*fa4)+(w5*fa5)+..... @398}}{5}}
$$
\n
$$
x 100\%
$$
\n
$$
= \frac{(0.2*2.46)+(0.2*2.20)+(0.2*1.32)+(0.3*3.58)+(0.2*2.32)}{5} \times 100\%
$$
\n
$$
= \frac{(0.492)+(0.04)+(0.264)+(1.074)+(0.464)}{5} \times 100\%
$$
\n
$$
= \frac{(2.334}{5}) \times 100\%
$$
\n
$$
= 46,68\%
$$

The quality of the Study Plan Card in the Academic Information System of the University of Muhammadiyah Purwokerto is in total at the level of  $40\%$  -  $60\%$  =  $46.68\%$  which is in the fairly good category. The results of the overall assessment of the quality of the University of Muhammadiyah Purwokerto Study Plan Card based on product operation factors with 5 quality factors according to McCall's theory are shown in Table 4.14 as follows:

# **Conclusion**

Based on the research that has been done on the Study Plan Card feature of the University of Muhammadiyah Purwokerto using McCall's Quality theory by focusing on the product operation factor with 5 quality factors and 11 metrics used, the conclusions obtained are: (i) On the quality factor Correctness obtained a percentage

of 49.2% who entered in the pretty good category. Some things that need to be improved is the design the appearance and design of tables as well as the design of forms and buttons on each sub menu of the UMP KRS feature to be consistent (have in common). (ii) In the Reliability quality factor, 44.1% is obtained which is included in the fairly good category. Some things that need to be improved are so that every data and information displayed is accurate and free from errors, giving an error message if the input data does not match.

# **Refrence**

- [1] Budiastuti, D. and Agustinus. B. (2018). "Validitas Dan Reliabilitas Penelitian." Jakarta. Mitra Wacana Media.
- [2] Ikhsan, A. N. 2019. "Pengujian Sistem Informasi Akademik Universitas X DenganMenggunakan Teori Kualitas Mccall." CITISEE. 43–47.
- [3] Juliane, C. et all. 2021."Metode McCall's Untuk Pengujian Kualitas Sistem Informasi Administrasi Tugas Akhir (SIATA)." JURNAL RESTI . 03: 488–95. Tugas Akhir (SIATA)." JURNAL RESTI . 03: 488–95.
- [4] Yenila, F,. And Eva, R. 2020. "Analisis Sistem Informasi Kualitas Produksi Sulaman Mayang Dengan Menggunakan Metode Mc Call." Jurnal Teknologi dan Sistem Informasi. 06: 259–68.
- [5] Ritzkal, R.U. and Subchan, M.U., Pengukuran Kualitas Perangkat Lunak Sistem Manajemen Pelaporan Kegiatan Berbasis Web Peringatan Berbasis Email.
- [6] Ritzkal, S. and Syaiful, S., 2020, August. S.," The application of academic information system measurement software with iso standardization,". In Proceedings of the International Conference on Industrial Engineering and Operations Management.
- [7] Ritzkal, R. and Subchan, M., 2017. Quality Measurement of a Web-Based Activity Management Reporting System for Email-Based Alerts. In of the 2nd National Teknoka Seminar UHAMKA.
- [8] Ichsan, R.N. and Setiadi, D., 2022. SOSIALISASI PEMBERDAYAAN APARATUR SIPIL NEGARA UNTUK MENINGKATKAN KUALITAS PELAYANAN PARIWISATA DI DINAS PARIWISATA KOTA MEDAN. Jurnal PKM Hablum Minannas, 1(1), pp.19-24.
- [9] Hendrawan, A.H., 2014. Evaluasi Tata Kelola Sistem Informasi Manajemen (SIM) dalam Rangka Peningkatan Layanan Pelanggan (Studi Kasus: SIM pada Rumah Sakit Pusat Pertamina (SIMRSPP)). Jurnal Krea-TIF, 2(02), pp.13-17.
- [10] Amalia, P.P., Hendrawan, A.H. and Riana, F., 2022. Application Of The Waterfall Method In The Final Project Guidance Realization Information System. Jurnal Mantik, 6(2), pp.1449-1458.